### Lab1 **Analysis and thoughts**

#### **Linear Search**

- Linear Search is a "MacGuffin"
	- The Maltese Falcon, The Grail, The Golden Fleece, Hitchcock
- Algorithmic improvements
- Empirical Studies
	- how to get good results
- Recursion
	- the Stack Overflow problem
	- Tail Call Optimization

#### **Linear Search**

- General Idea:
	- start at beginning of list
	- list
	- return the target location or -1 if target not in list
		- Why  $-1$ ?

• step through list comparing list item with target to find the location of target in

### **LinearSearch: Cormen's first Algorithm**

**procedure** linearSearch(A, n, x)

**Inputs:**

- A: An array (indexed from 0 onwards)
- n: the number of elements in A to search through
- x: the value being searched for.

**Outputs:** Either an index i for which  $A[i] = x$ , or a special value,  $-1$ 1.Set answer to -1. 2.For each index i=0 to n-1: a. If  $A[i] = x$  then set answer to i. 3.Return the value of answer

- For each item in the list, we have to
	- increment i
	- compare i to n
	- compare A[i] to x
- If we assume that each of these takes the same amount of time (t), then total time is
	- $3tN$ ?
		- should "increment i" be 1 or 2 (or 3) operations?
		- should "compare i to n" be 1 or 3?
		- how many should compare A[i] to x be
			- 1,3,5, more?

#### **Primitive Operations even knowing this in a PL is hard**

```
public class BasicOps {
    public static void main(String[] args) {
        long tt = 0;
        long maxx = (1 * 100000000);
       for (int j = 0; j < 10; j++)long i = 0;long st = System.nanoTime();
           while (i < maxx) \{i = i + 1; }
            long nd = System.nanoTime();
           System.out.format("%2d %d\n", j, (nd - st) / 1000);
           tt += (nd - st);
 }
         System.out.format("AV %d\n", (tt / 10000));
     }
}
Average time: 0.362 seconds
```

```
public class BasicOps {
    public static void main(String[] args) {
       long tt = 0;
       long maxx = (2 * 100000000);
       for (int j = 0; j < 10; j++) {
           long i = 0;long st = System.nanoTime();
           while (i < max) {
               i = i + 1;i = i + 1; }
           long nd = System.nanoTime();
           System.out.format("%2d %d\n", j, (nd - st) / 1000
           tt += (nd - st); }
        System.out.format("AV %d\n", (tt / 10000));
 }
}
```
Average time: 0.360 sec

#### **Better Linear Search**

- Same operations as LinearSearch
- if x is in A
	- on average will only look at  $1/2$  of A
	- time  $=$  3tN  $/$  2
- If x NOT in A
	- no different from linear search
	- time  $=$  3tN  $/$  2
- EXPECTATION:
	- if x is at least sometimes in A, then this will be faster than linearSearch

**procedure** betterLinearSearch(A, n, x) **Inputs & Outputs:** Same as Version 1 1.For each index i=0 to n-1: a. If  $A[i] = x$  then return value of i.

2.Return -1

#### **Sentinel Linear Search**

- Idea, guarantee search success so do not need to check  $i < n$ 
	- removes one operation from loop
- Time:
	- x is in A:  $2tN/2 \equiv >> t$ n
	- x is NOT in A: 2tN
- EXPECTATION:
	- regardless of whether x is in A, this will be faster than linear search or better linear search.

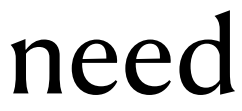

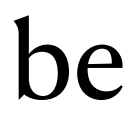

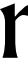

```
procedure SentinelLinearSearch(A, n, x)
Inputs & Outputs: Same as Version 1
1.Last ← A[n-1]
2.A[n-1] \leftarrow x.3.Set i \leftarrow 0.
4.While A[i] \neq x:
  a.Increment i by 1
5.A[n-1] \leftarrow Last6.If i < n-1 or A[n-1] = x then return value of i.
7.Otherwise return -1
```
### **Hypotheses / Expectations**

- If x is in A,
	- better will be faster than basic
		- by about a factor of 2
	- sentinel will be faster than better
		- by about a factor of 1.5
- if x not in A,
	- better will be the same as basic
	- sentinel will be faster than basic
		- by about a factor of 1.5

- First size problem so times recorded are "large" enough
	- Why large times anyway?
- Java on my laptop
	- A length is 10,000,000
	- Number of searches is 300
		- Why not just 1 search over 3,000,000,000?
- Procedure:
	- Populate A with 10,000,000 random number in range 0..100,000,000
	- targets  $\leq$  int[300]
	- for i in 0..300
		- $rr = random(10,000,000)$
		- targets[i] =  $a[rr]$

#### **Test Procedure Times when x is in A**

#### **Timing Beware the Jabberwock!**

```
public class NanoT {
    public static void main(String[] args) {
        long \t1 = System.randomime();
       long s = 1;long t = 0;
        int c = 0;
        double d = 0.0;
        for (int i = 0; i < 10000000; i++) {
            long m = System.name();
           t = (m - l) / 10;c += (m - l) / 10.0;
           l = m; }
        long n = System.name();
         System.out.println(t);
        System.out.println((n - s)/10);
         System.out.println(d);
 }
```
}

#### **Jabberwocky**

"Beware the Jabberwock, my son! The jaws that bite, the claws that catch! Beware the Jubjub bird, and shun The frumious Bandersnatch!"

By [Lewis Carroll](https://www.poetryfoundation.org/poets/lewis-carroll) 'Twas brillig, and the slithy toves Did gyre and gimble in the wabe: All mimsy were the borogoves, And the mome raths outgrabe.

....

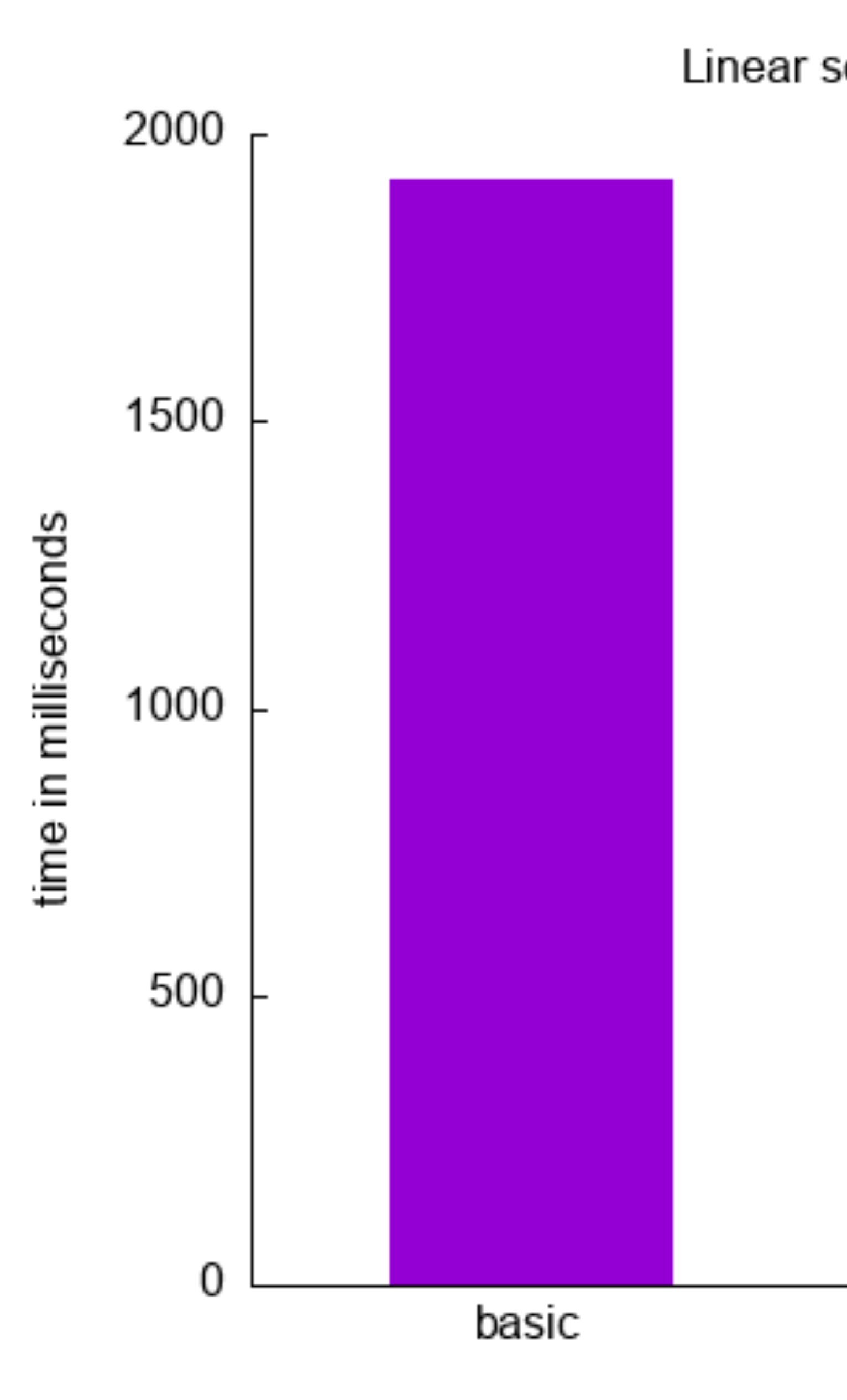

Linear search times when target is in list

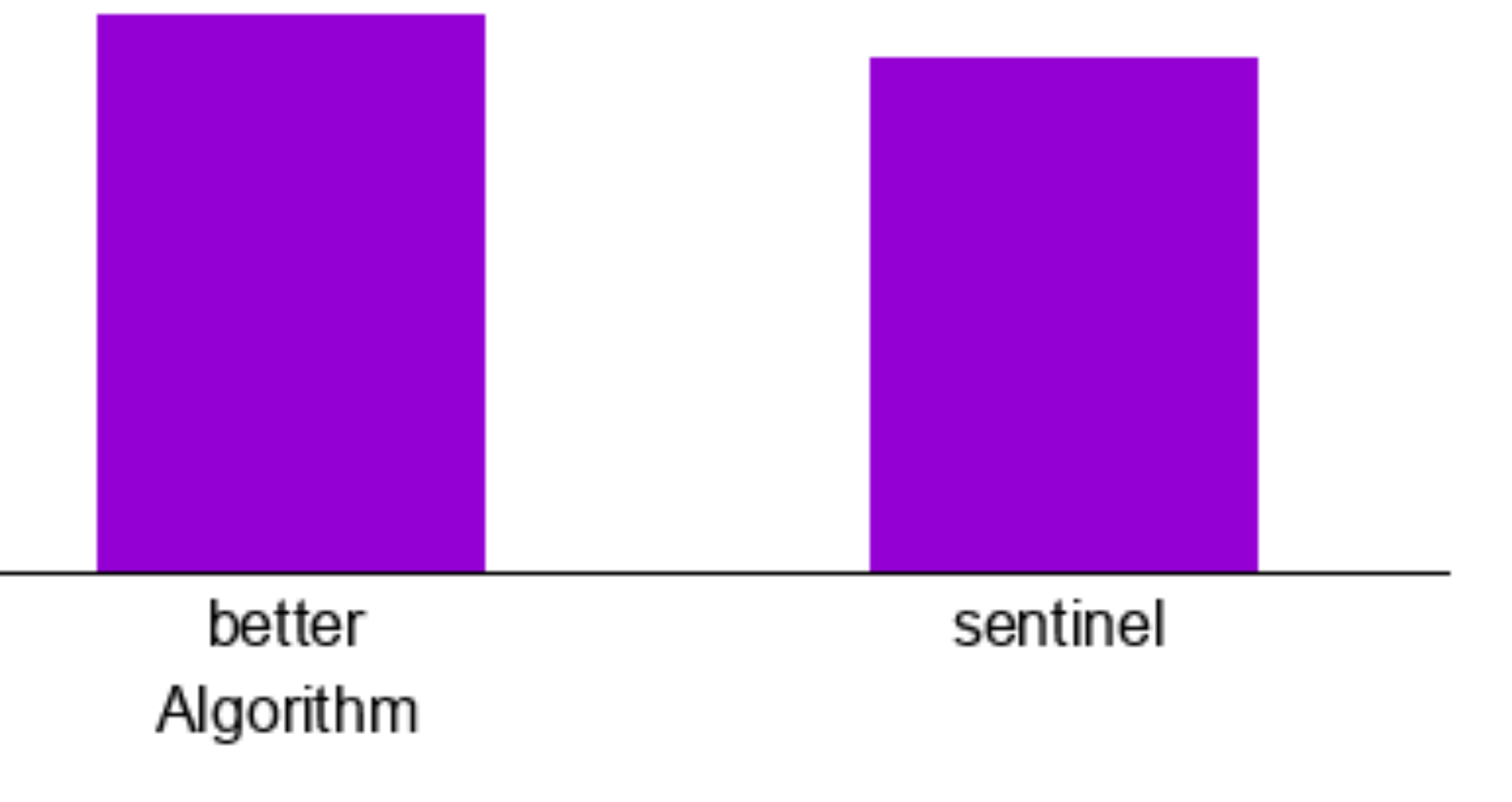

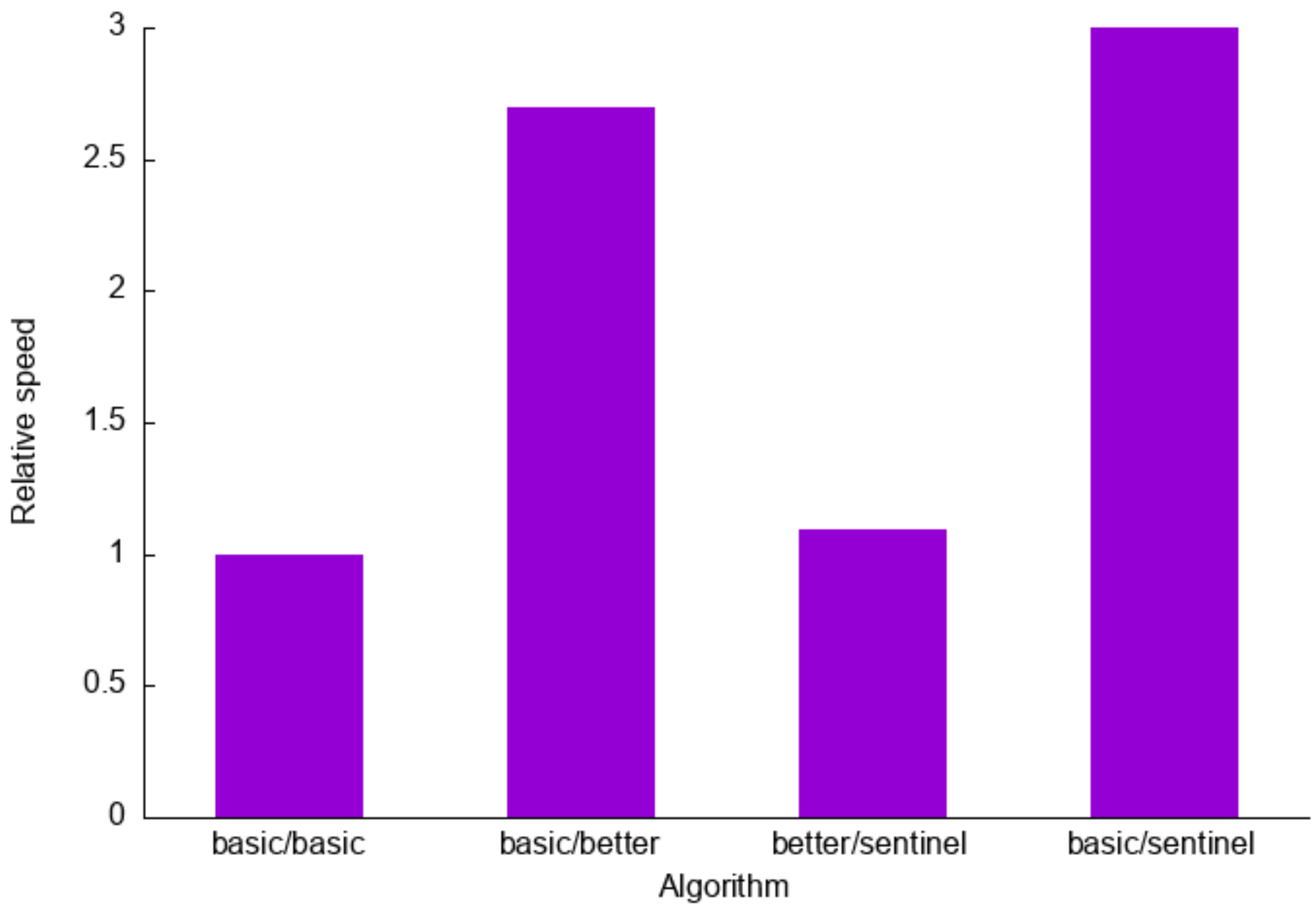

#### Relative speedup when items are in list

### **Thoughts**

- Times are roughly in line with expectations BUT
	- basic better outperforms
	- better sentinel underperforms
- Why??
	- could / should look deeper here but other topics seem more interesting

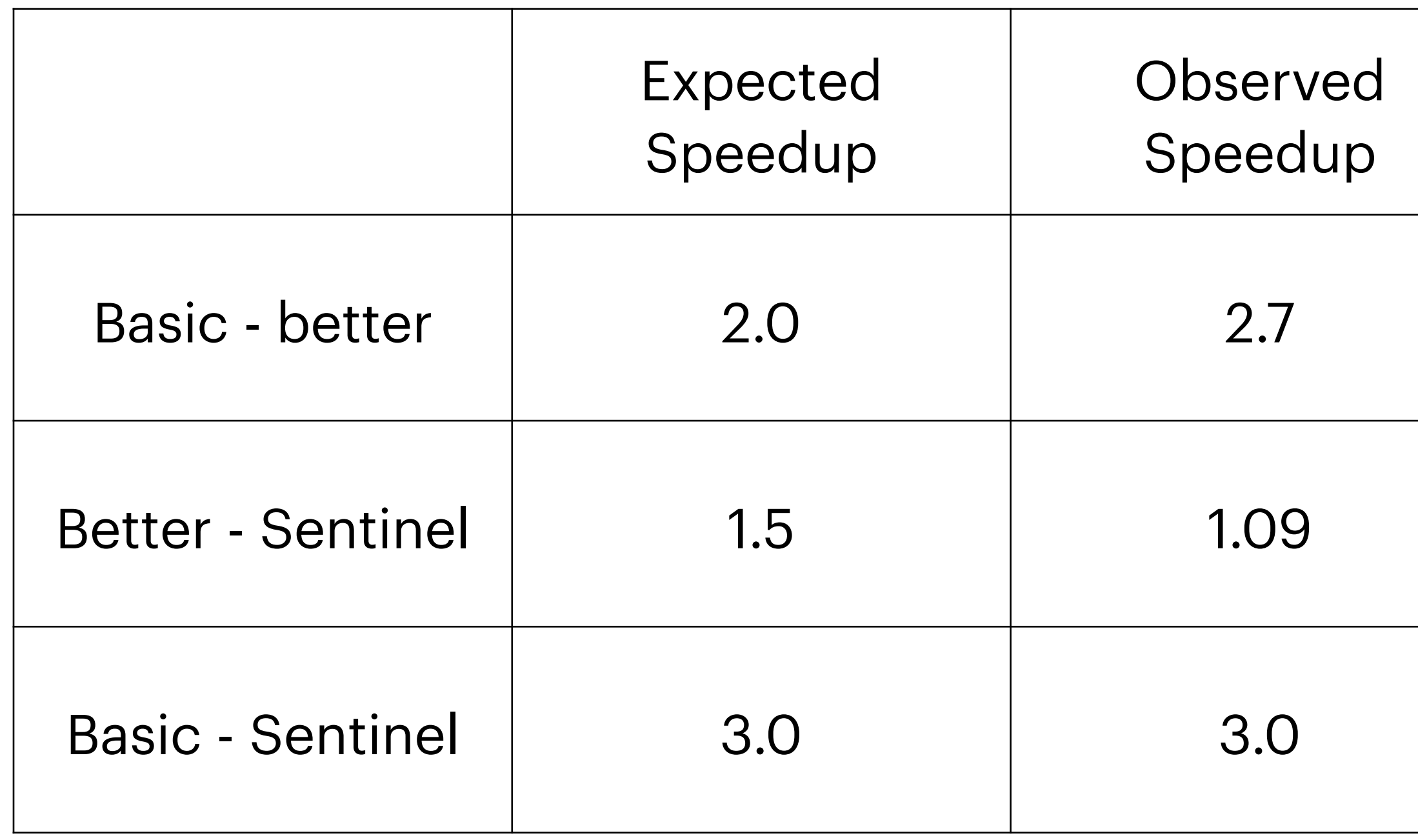

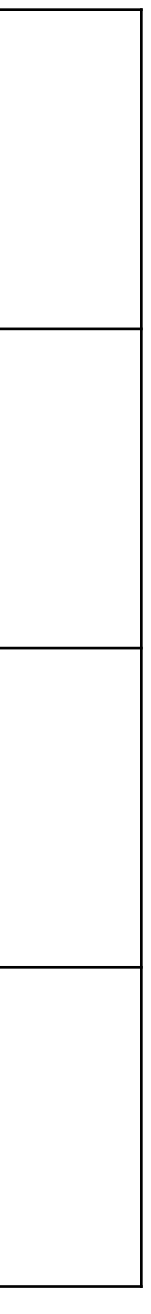

#### Linear search times when target is NOT in list

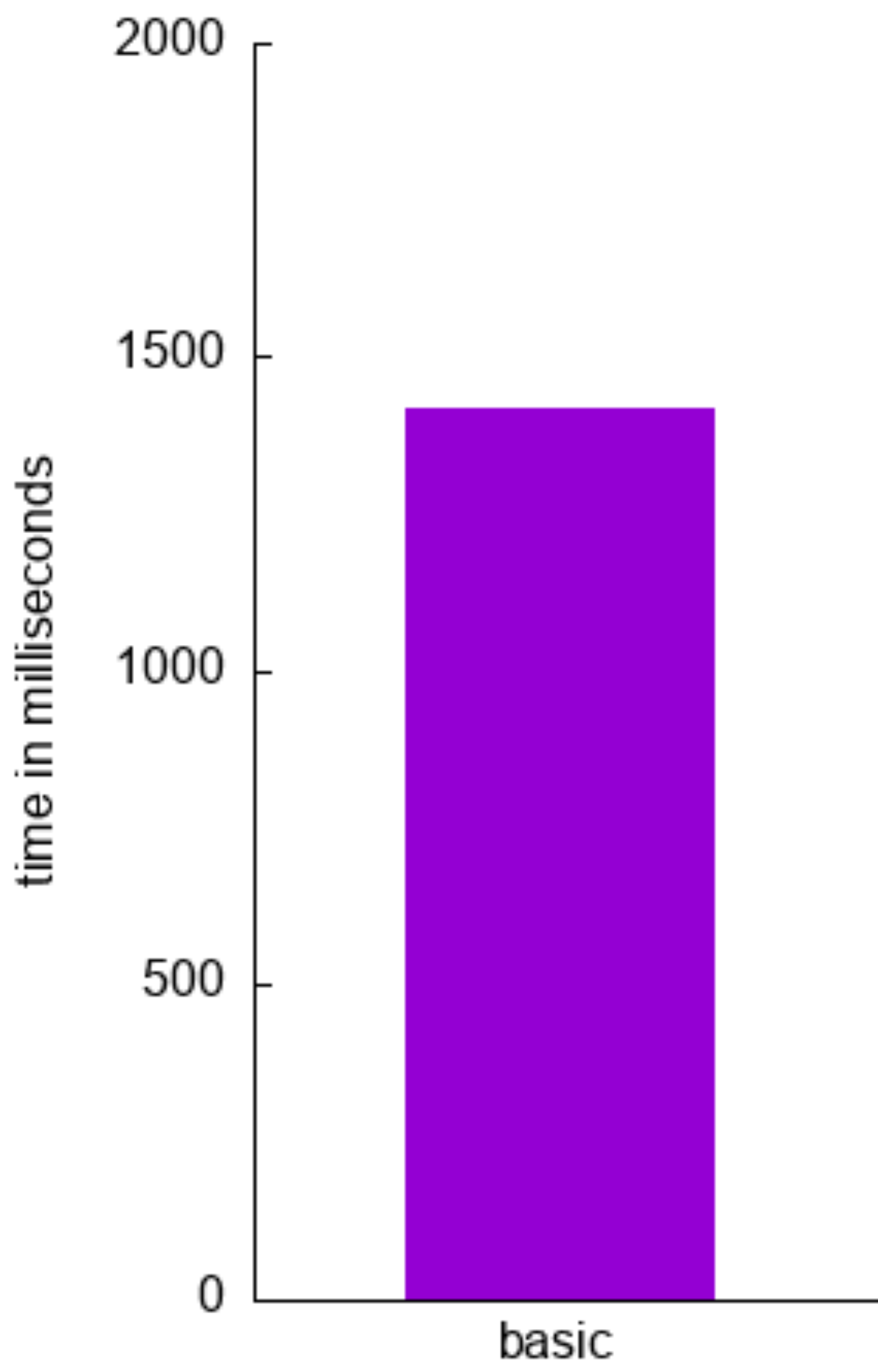

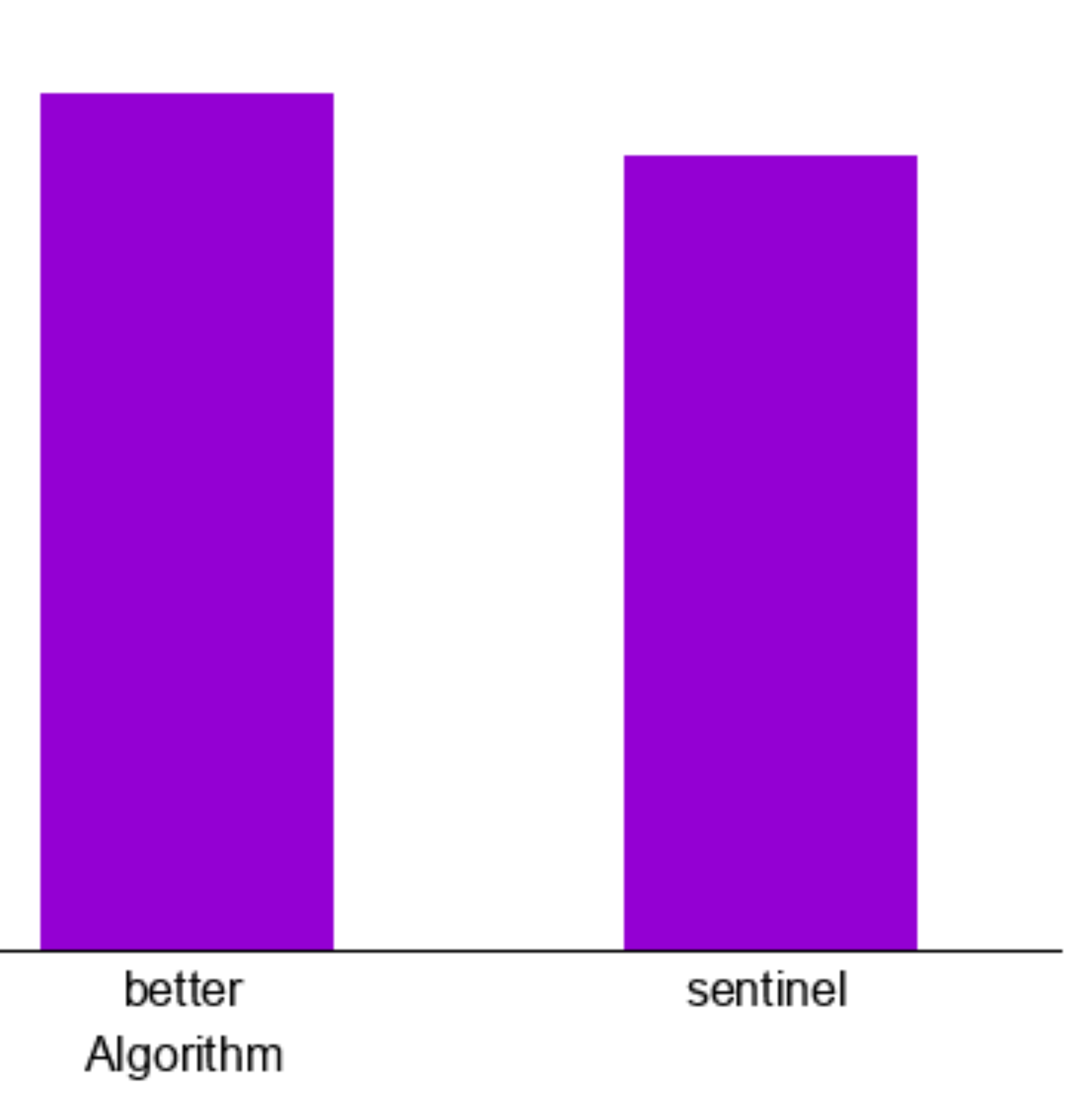

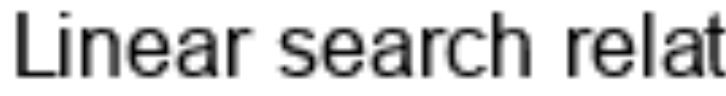

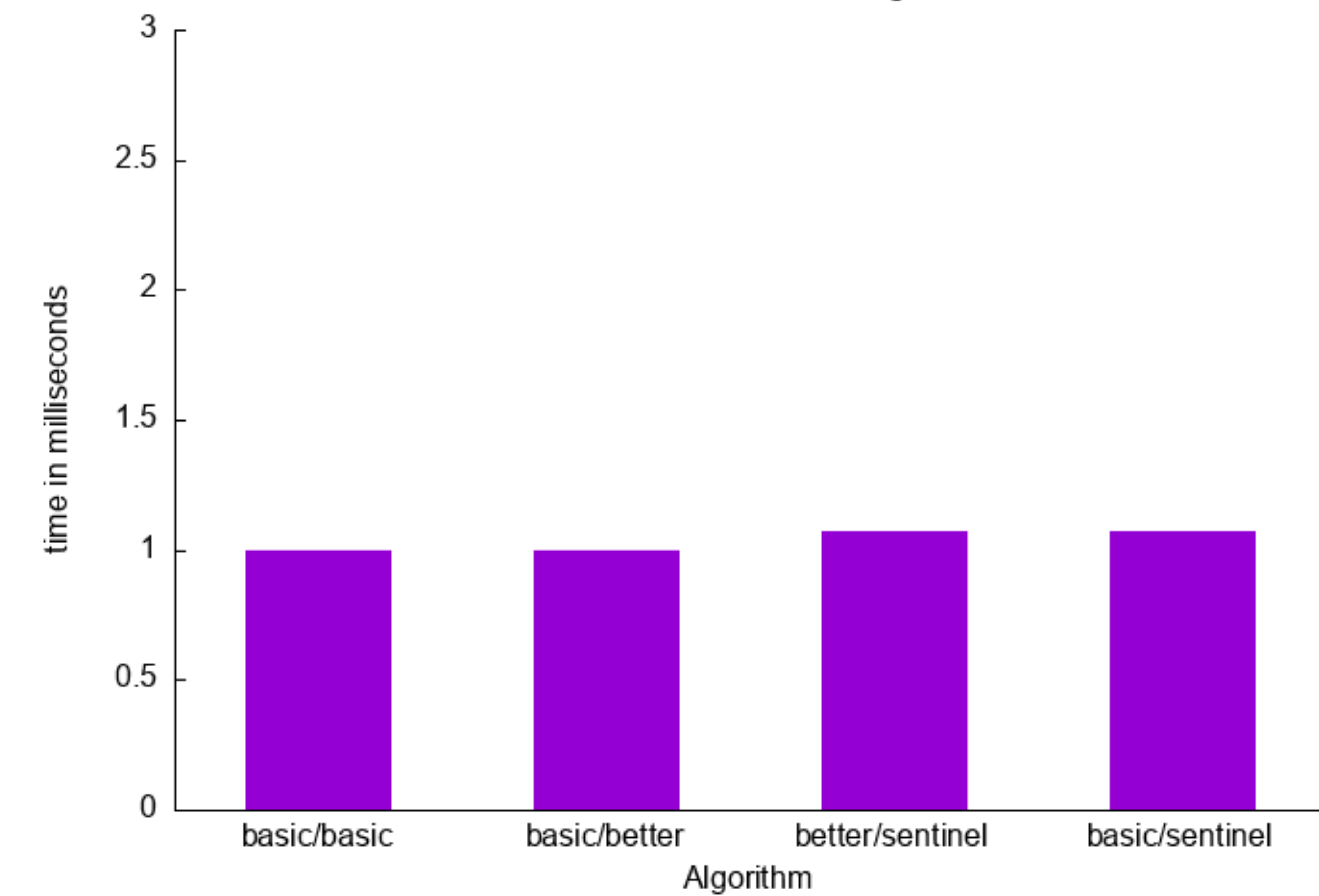

#### Linear search relative times when target is NOT in list

## **Deeper thoughts**

- Follows expectations / previous
	- better and basic essentially identical
	- sentinel better by about 1.1X
- BUT
	- times for basic between items are in and items are not in
		- In: 1920ms Not In: 1420ms
		- Expectation: identical, results: 1.35x speedup on a set of numbers NOT in the list being searched
			- ARGGGG
			- Why is "not in" so much faster for basic??
				- happens in java when: below range, above range (better is unaffected)
				- does not happen in java when: item is the last (ie the worst case test)
				- does not happen in Rust.

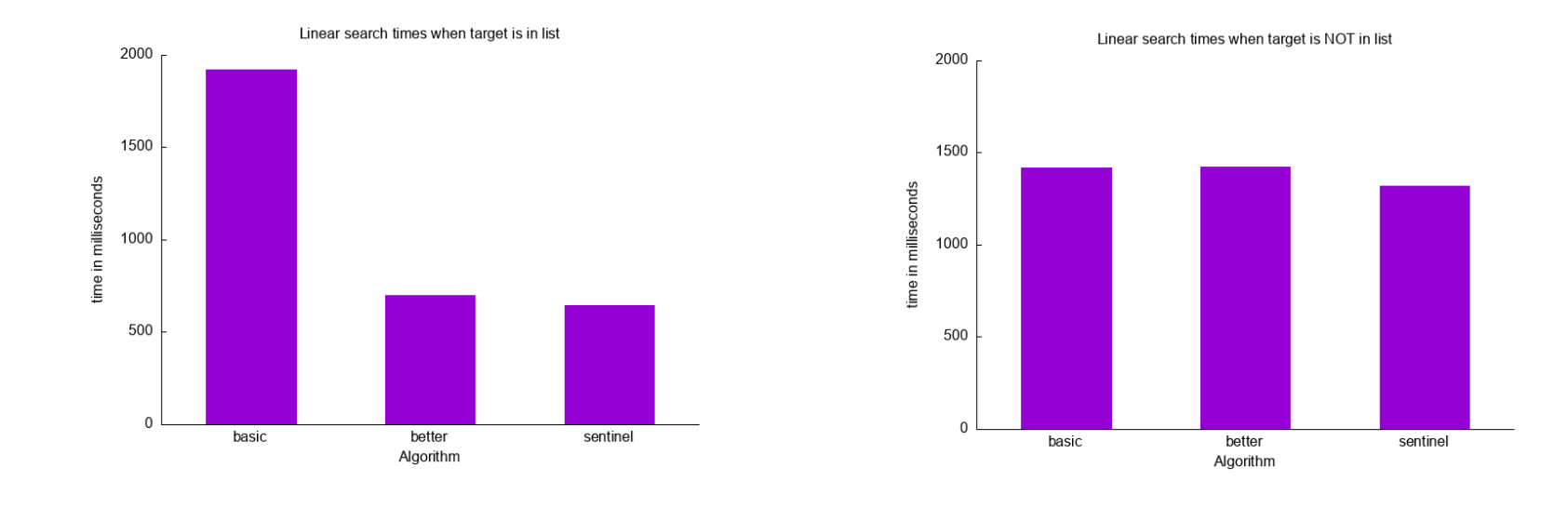

### **More Thoughts**

- All data is average over 10 runs
	- Select 10,000,000 randoms
	- Select 300 targets
	- For i in 1..10
		- run linear -- get time
		- run better -- get time
		- run sentinel -- get time
- So conditions are as identical as I can make them

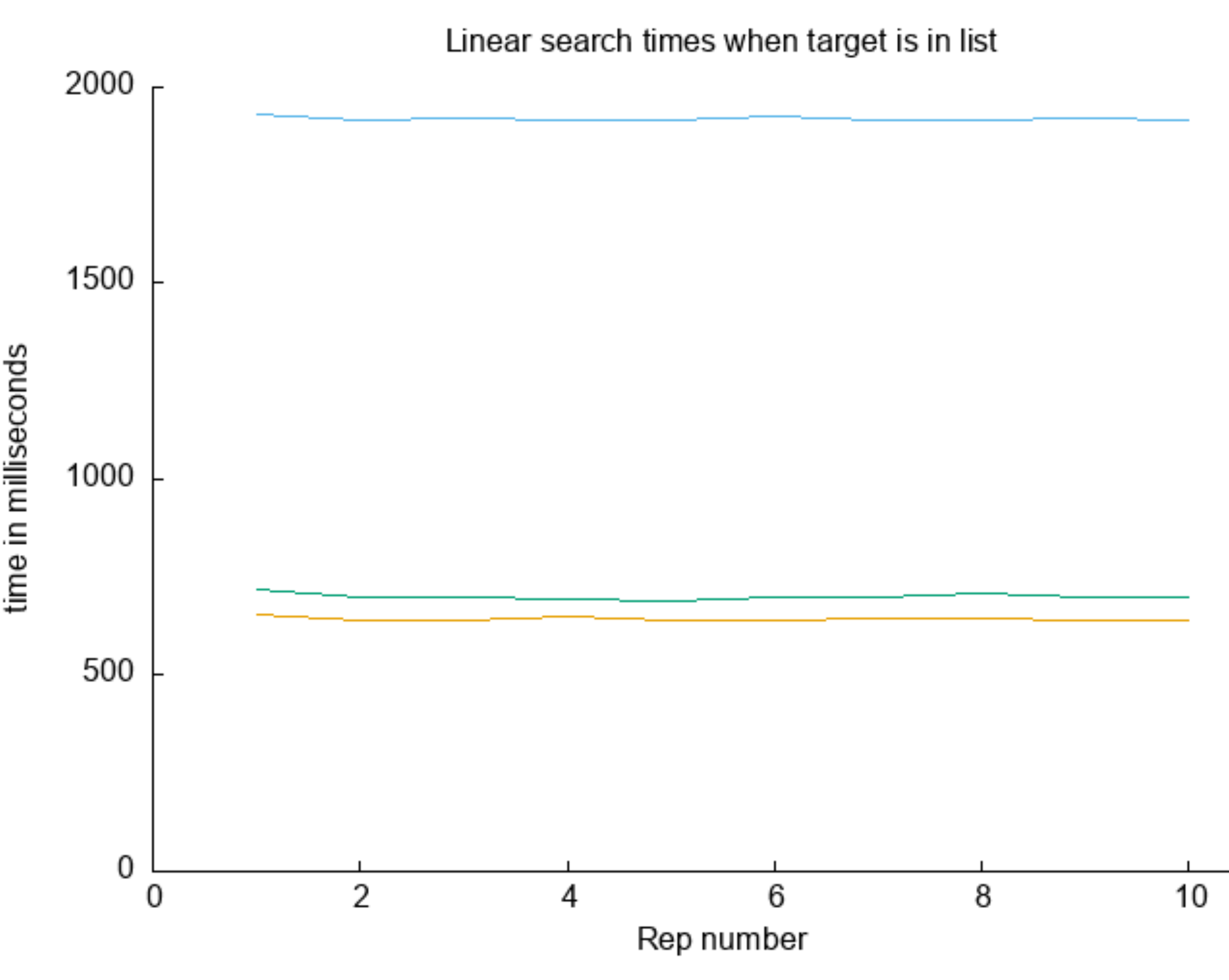

#### **Inconsistent Times**

- Differences are small by they should be o
- Why
	- 2 sources of inconsistency
		- Java
			- startup -- JVM issues
			- **Other**
		- Laptop

absolute vale of time time in milliseconds

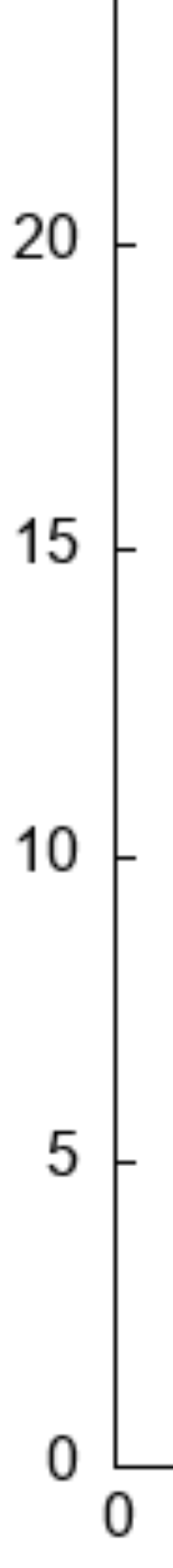

25

Time difference -- one run to the next

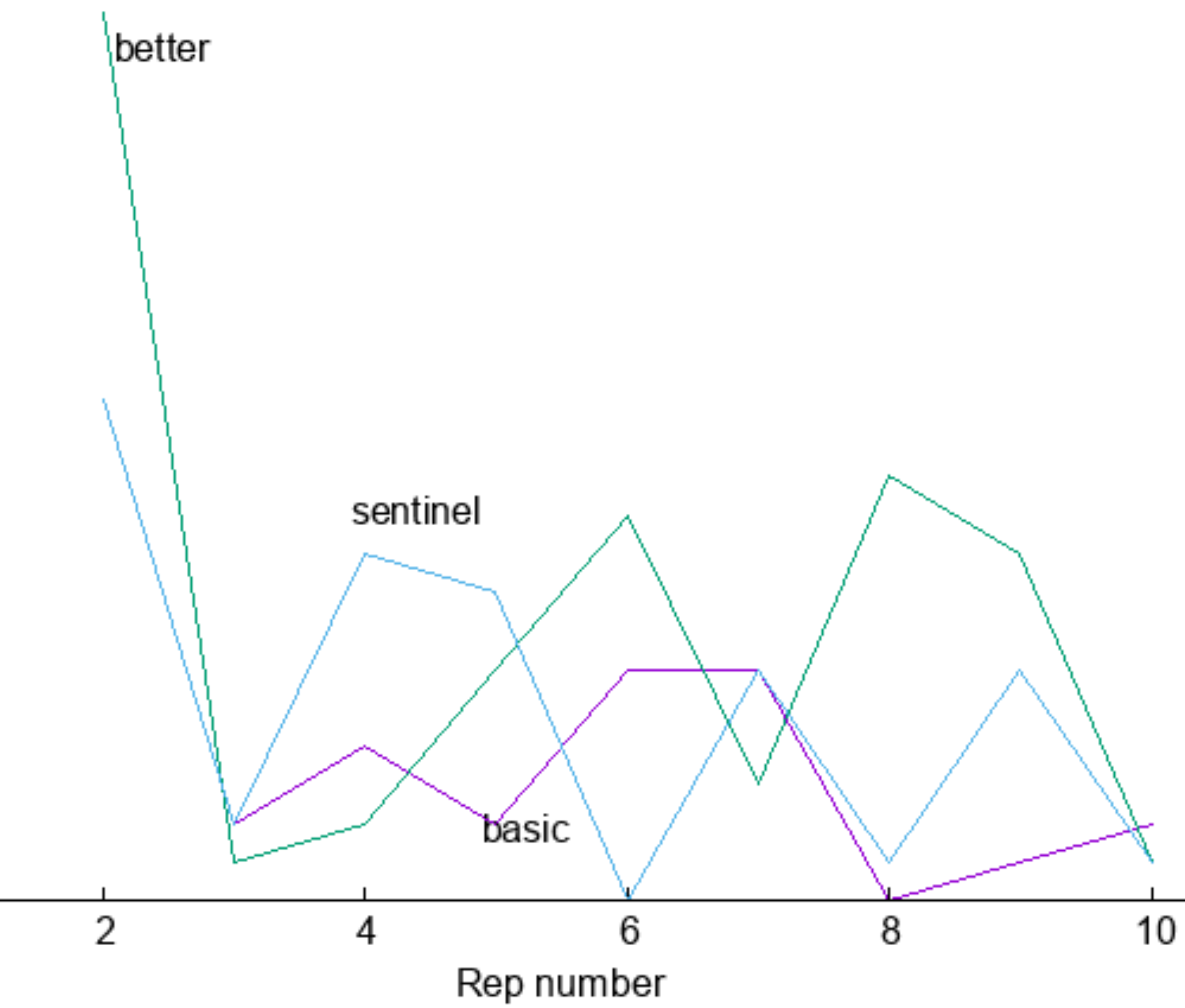

#### Inconsistent Times Taken on a Lab machine

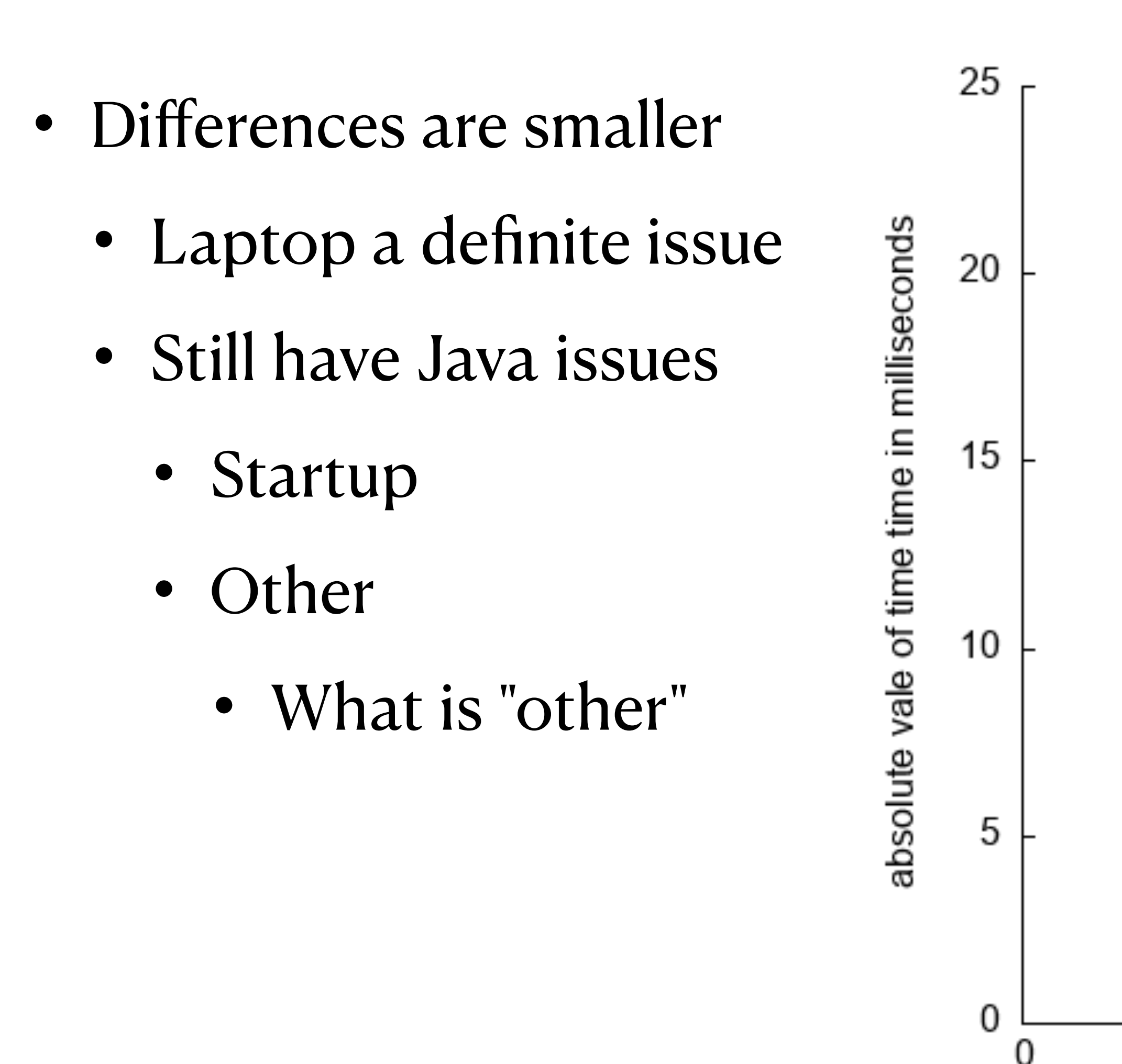

Time difference -- one run to the next

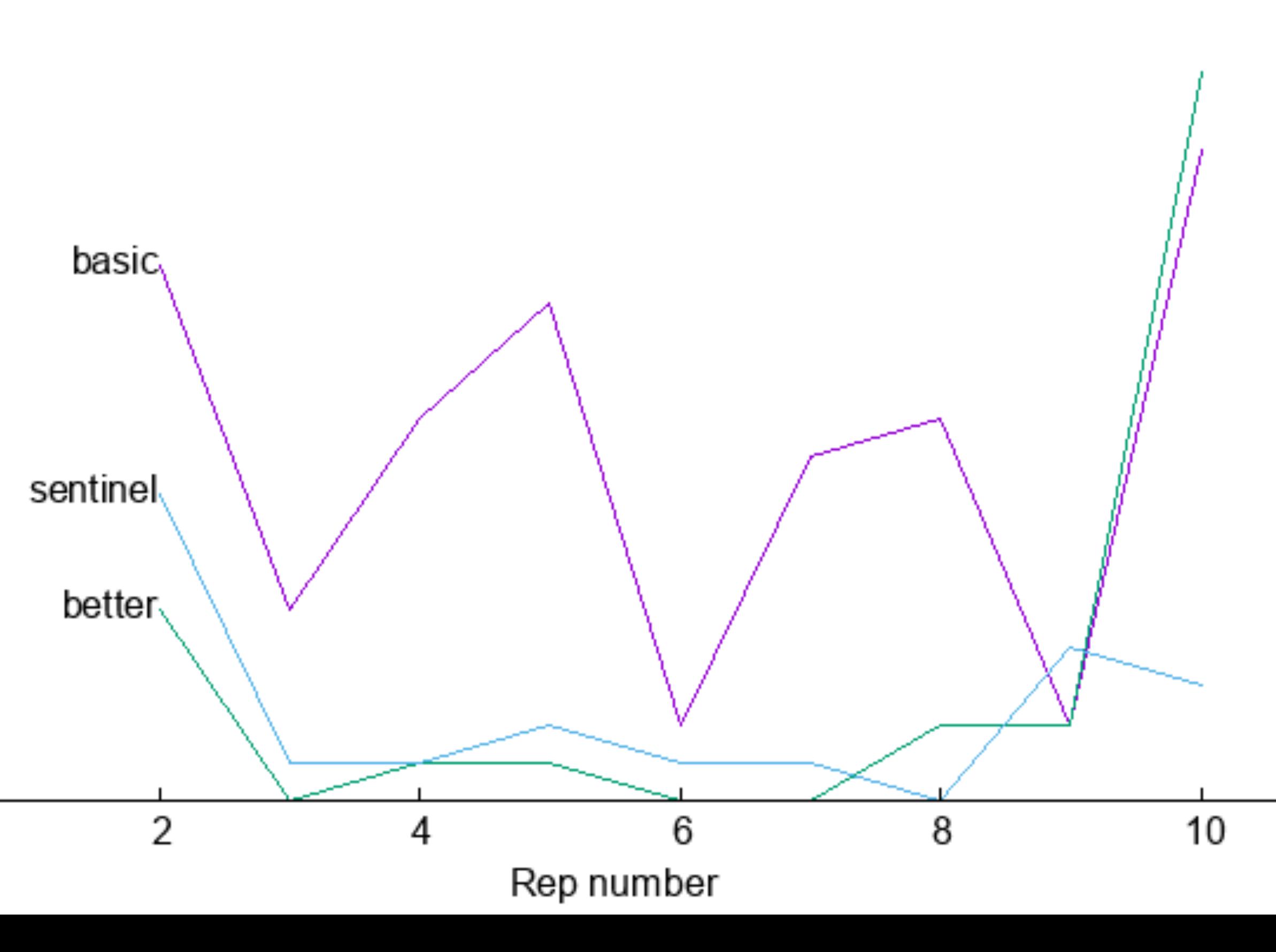

## **Hypothesis -- Garbage Collection**

- Java has Garbage collection
- Garbage Collector runs when it chooses to run
- Realistically this program generates very little garbage, but ...
- Is this a testable hypothesis?
	- $How?$ 
		- Cannot just turn off GC
	- Replicate in a language without GC?

### **Turning off CG**

- Cannot be done in Java
- So replicate code in Rust
	- No java "startup" issue
	- Still inconsistent!
	- Rust has a lot of debug stuff
		- Run for release??

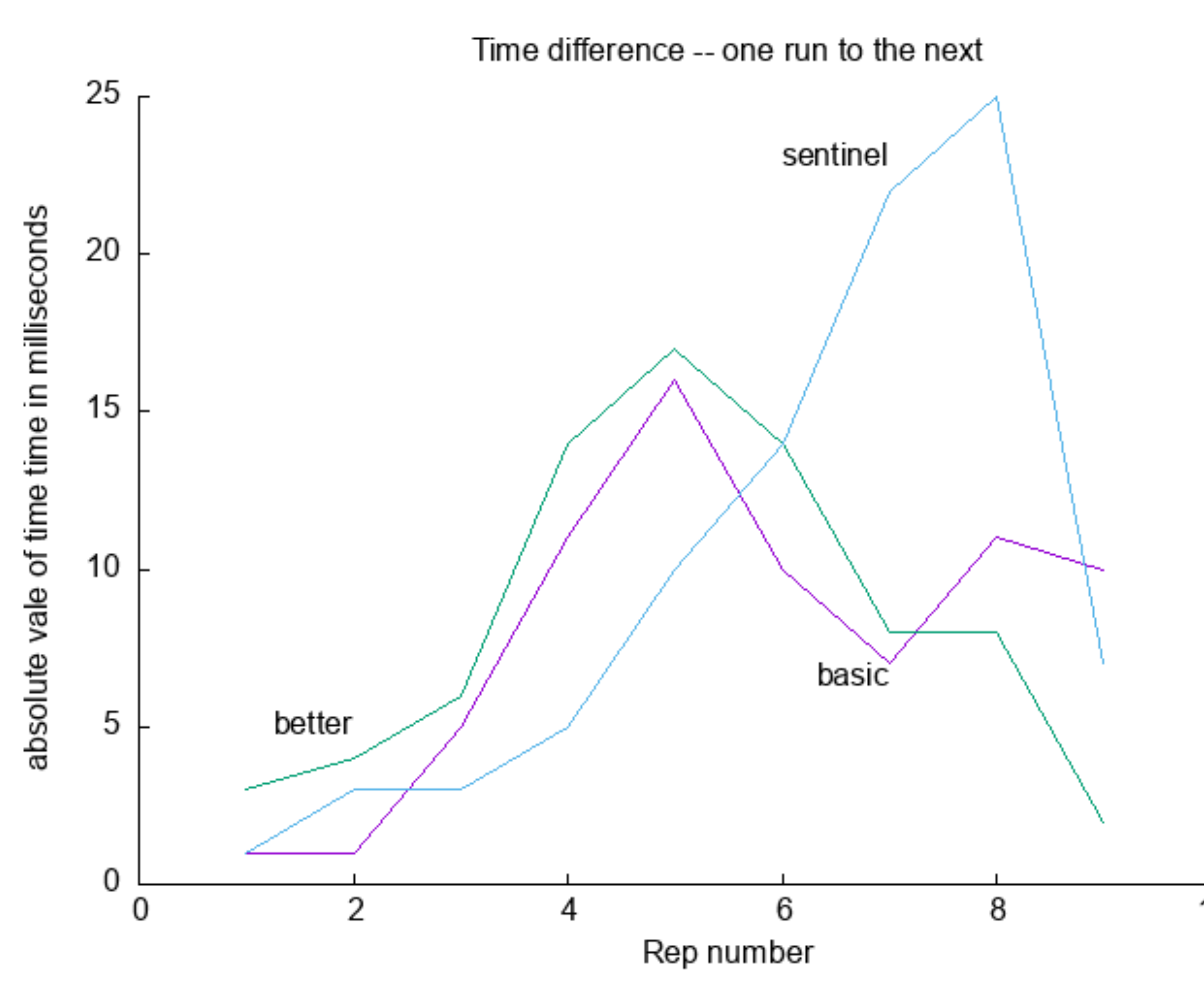

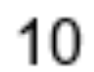

fn f1w(search\_in: &Vec<u64>, search\_for:&Vec<u64>) -> (Duration, i32) {

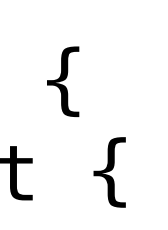

#### **Rust reports 0ms runtime When compiled for release**

```
let now = Instant::now();
   for i in 0..search_for.len() {
       let mut found = false;
        let tgt = search_for[i];
        let mut ii = 0;
       while ii<search_in.len() {
            if search_in[ii]==tgt {
              found = true; }
           i \neq i + 1; }
 }
    return (now.elapsed(), nfc);
}
```
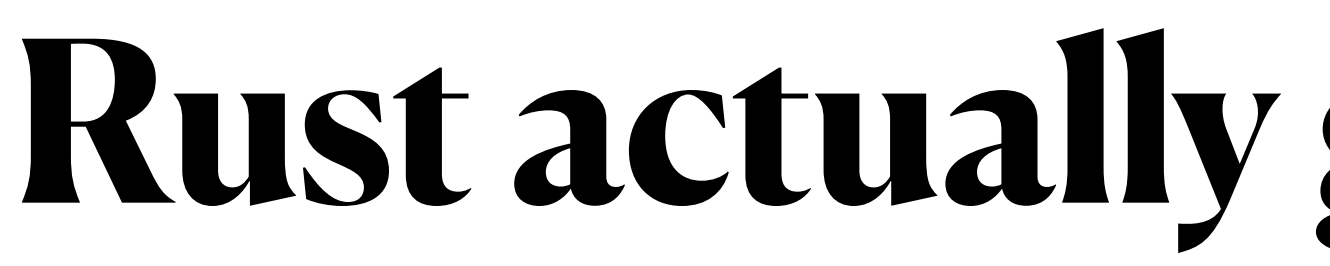

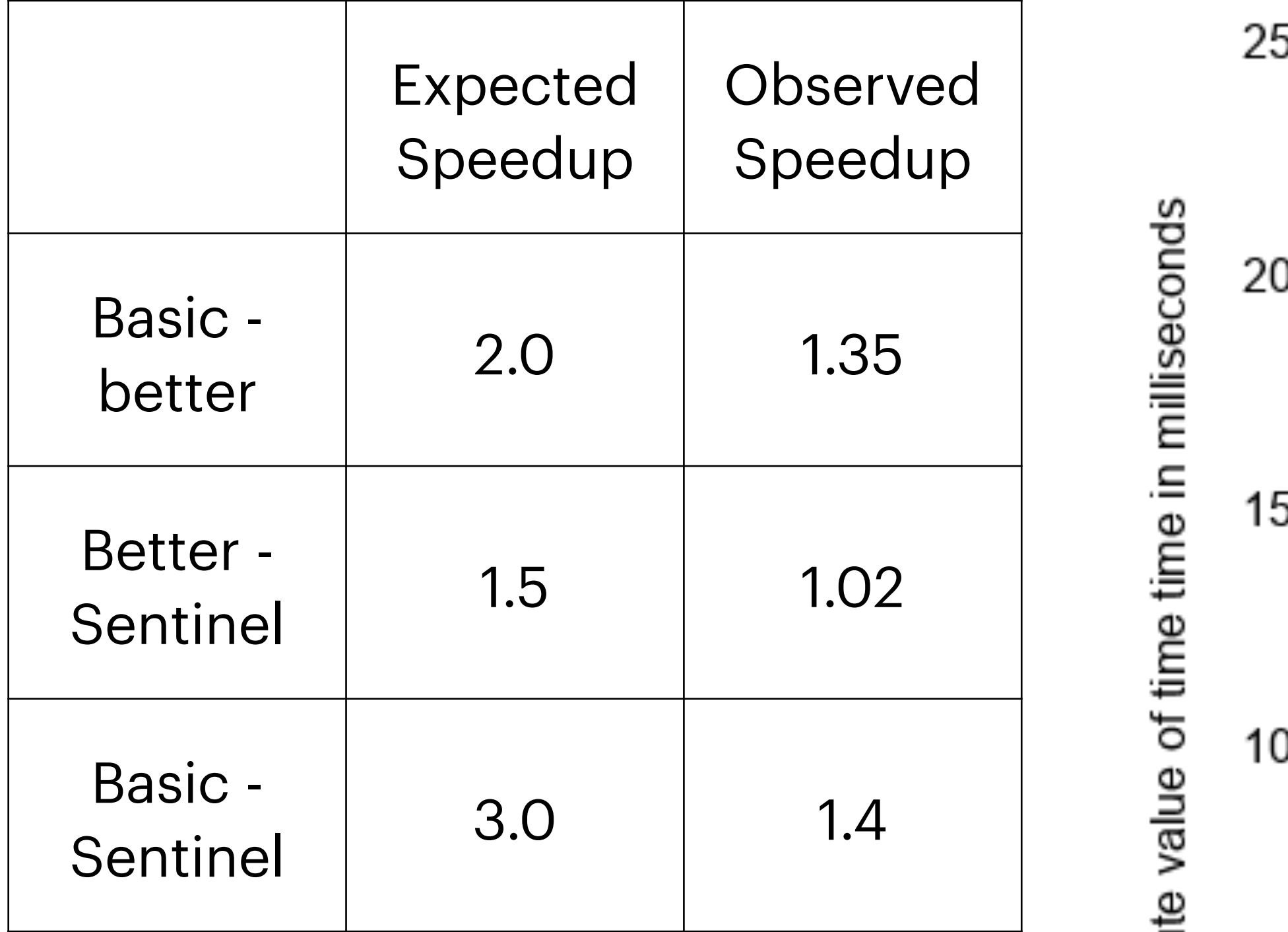

absolut

0 0

5

#### **Rust actually gets pretty stable**

Time difference -- one run to the next

Is this a good chart??

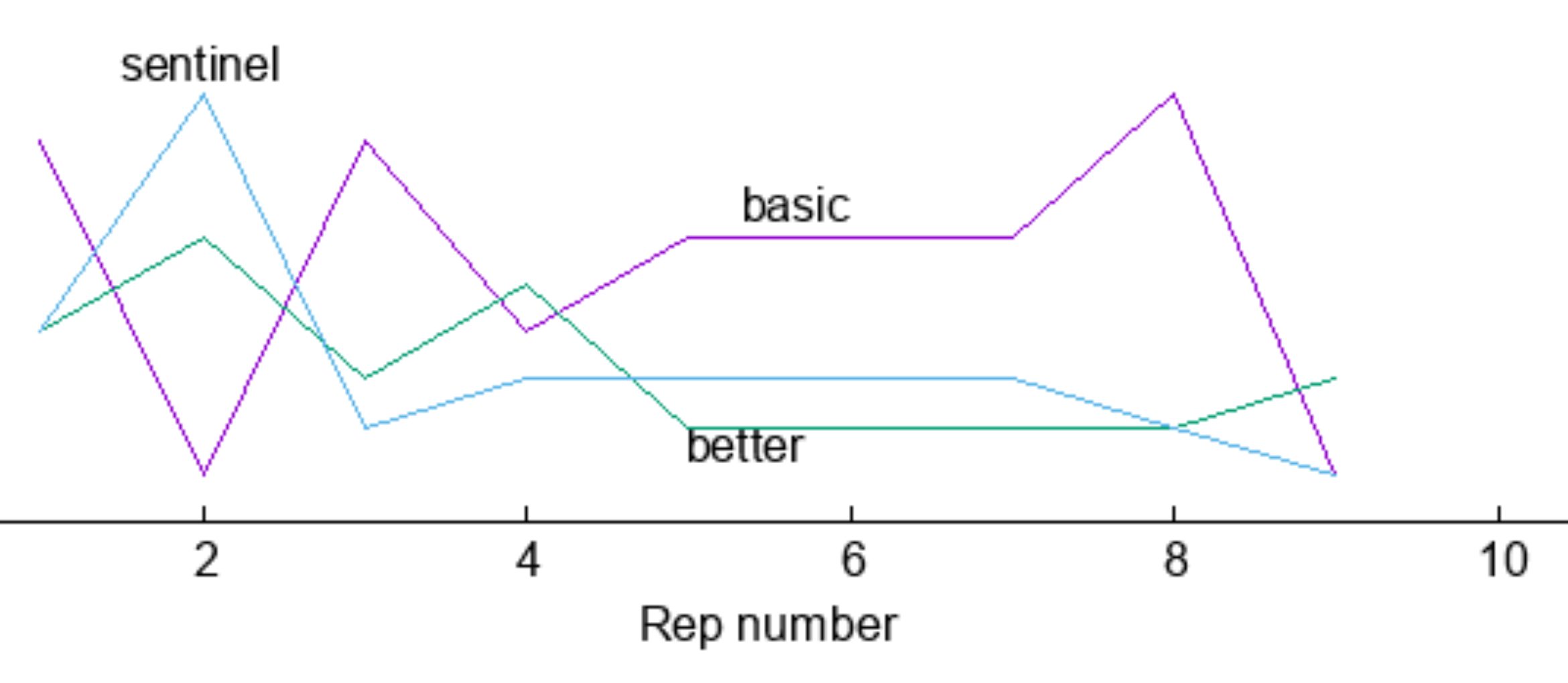

#### **Recursive Search**

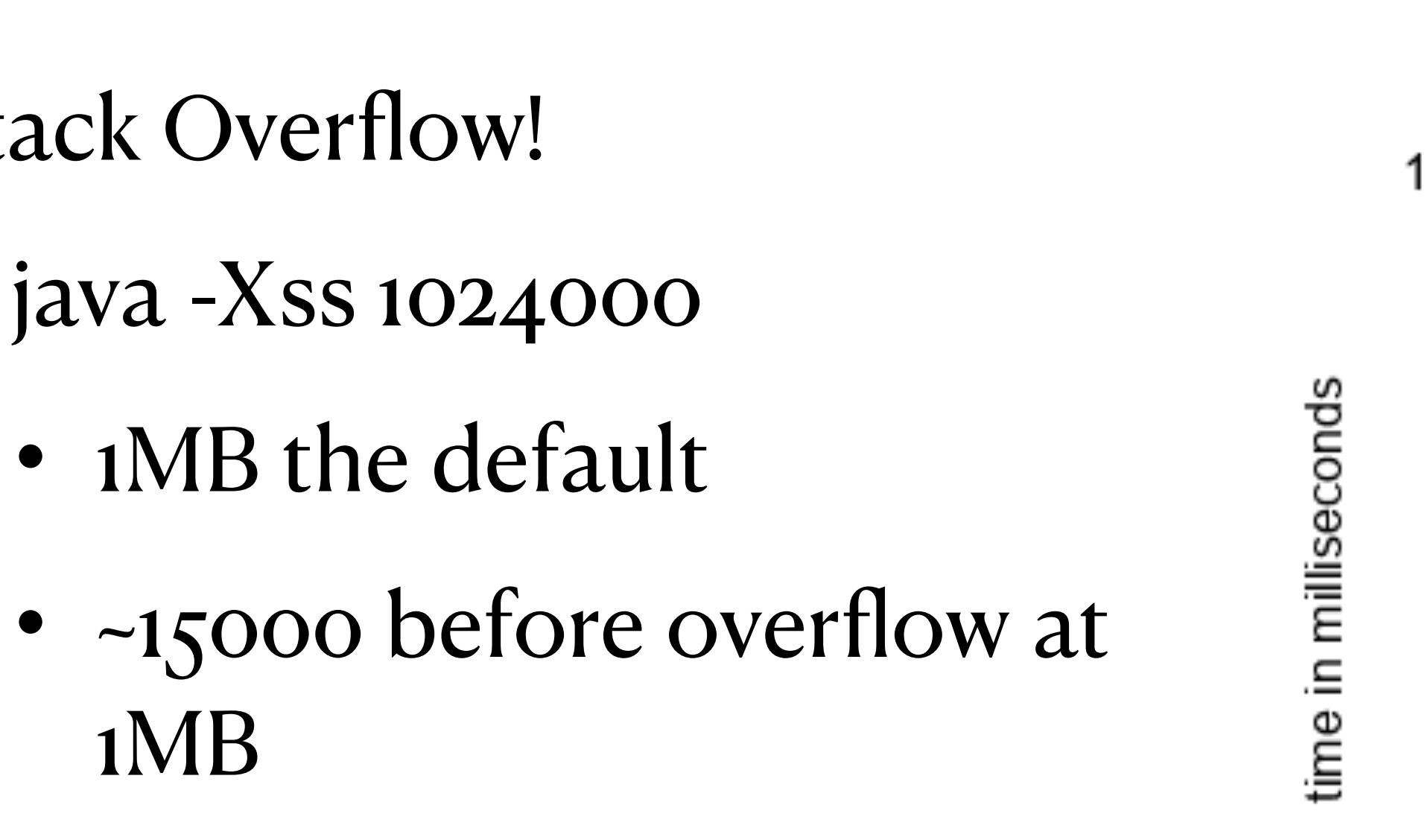

• Stack Overflow!

• to get chart used 14M of stack space

• Slow!!

1MB

• java -Xss 1024000

• 1MB the default

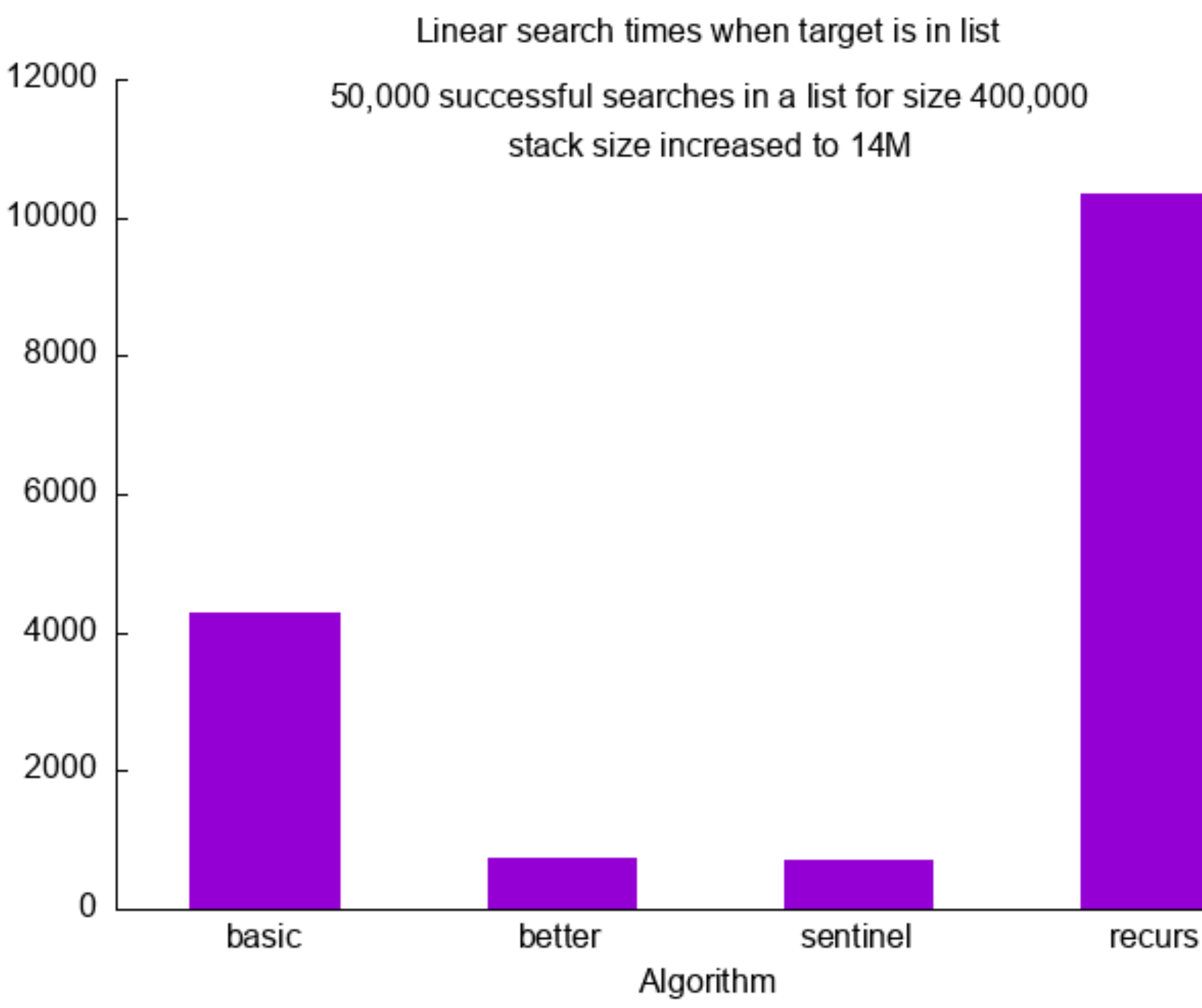

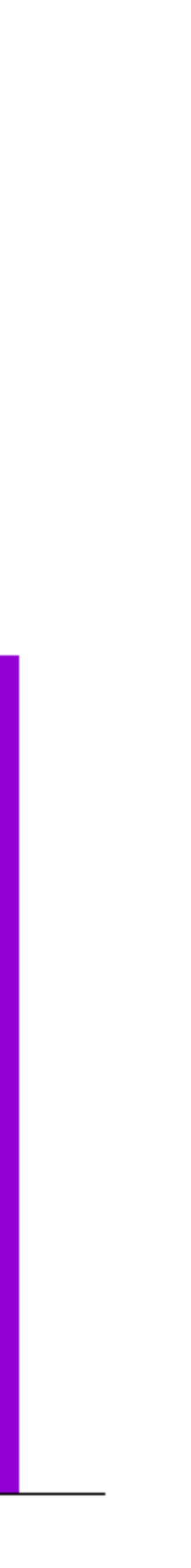

#### **Tail Recursion Optimization**

- basically rewrites recursion as a loop
- No stack overflow

- Very few procedural languages that have this
	- gcc -- with -O<sub>2</sub> or higher
		- 2.16 sec vs 0.000204 sec --10000X speedup
			- more commonly <100x
	- kotlin -- if the function is marked for tail call optimization

#### **Contributions**

- Empirical results are roughly in line with Cormen and my theoretical analysis
	- primitive operations probably do NOT have equal cost
	- Whatever you code, the compiler might do something else!
- Empirical results are noisy
	- Java
		- startup effects
			- Ignore the first few results
		- GC
			- Always get averages over lots of samples
			- If possible, write code to minimize garbage generation
	- Rust -- no startup, no GC but still some noise!
	- Laptop effects
- Recursion
	- When you can, use a loop
	- When you cannot, worry about Stack Overflow

- Time
- The room
	- Shape matters (Park 227, Park 338)
	- A happy place

#### **Winston on Presentations Pick**

#### **Practice**

- Pick your location
- AV issues
- Lights on
- Chat up early arrivers

#### **The talk**

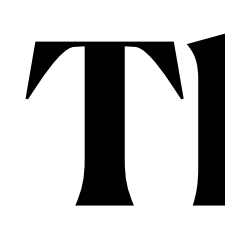

- Be Happy
- VSN-C
	- Start with Vision
	- Steps
	- News
	- Finish with Contributions

#### **Contributions == Conclusions**

- No "thank you"
- No collaborators
	- if needed, do early
- 
- 
- 
- 
- 
- 
- 
- -

**Winston**

#### **"you have too many slides and all of them have too many words"**

#### **Do not read**

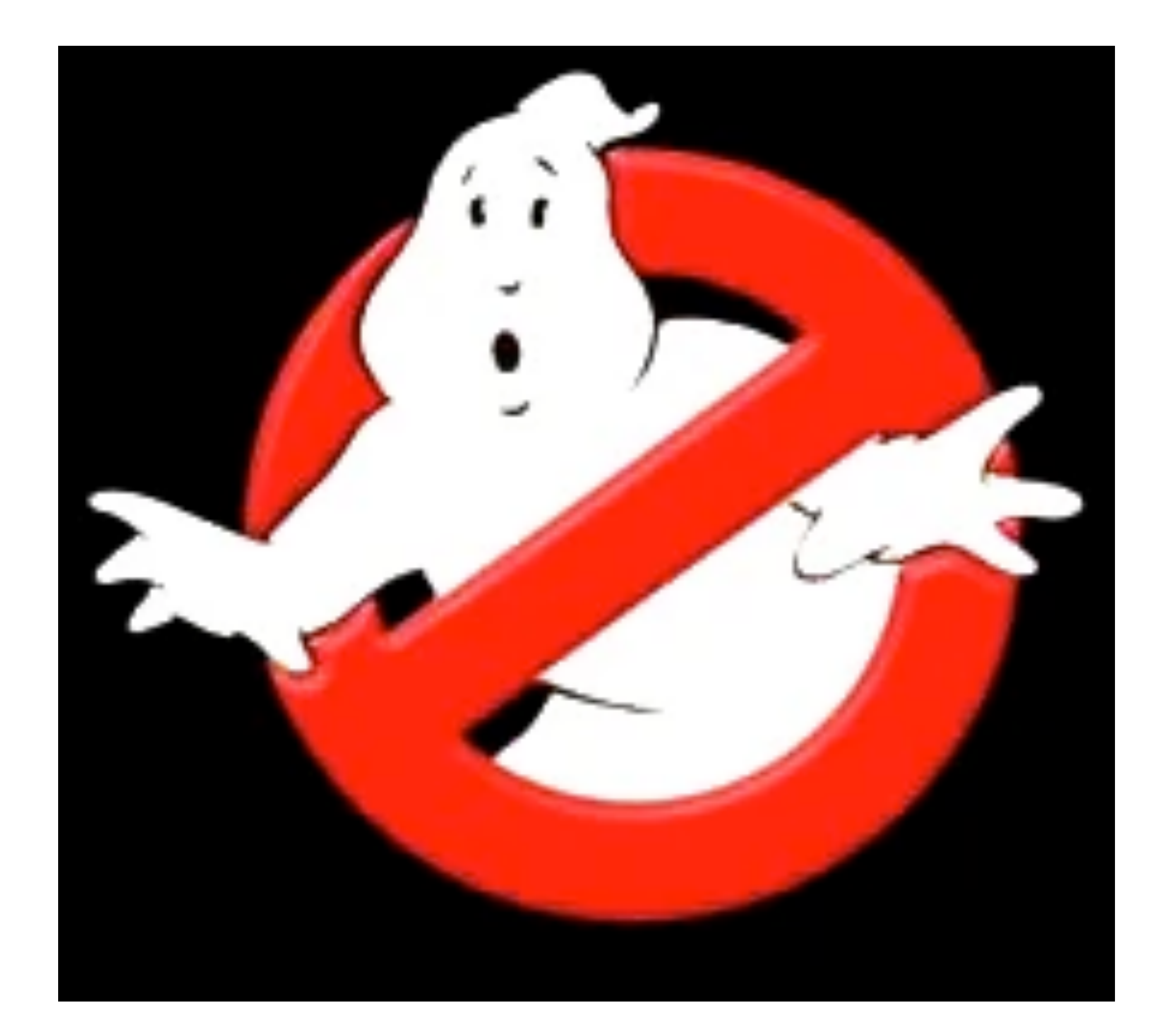

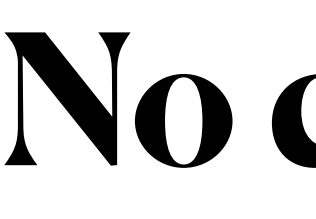

#### **No cute clip art**

#### **Avoid bullet lists**

**(use even bigger fonts)**

# **Use big fonts**

"page 1 or 12"?

### Progress bars -- maybe

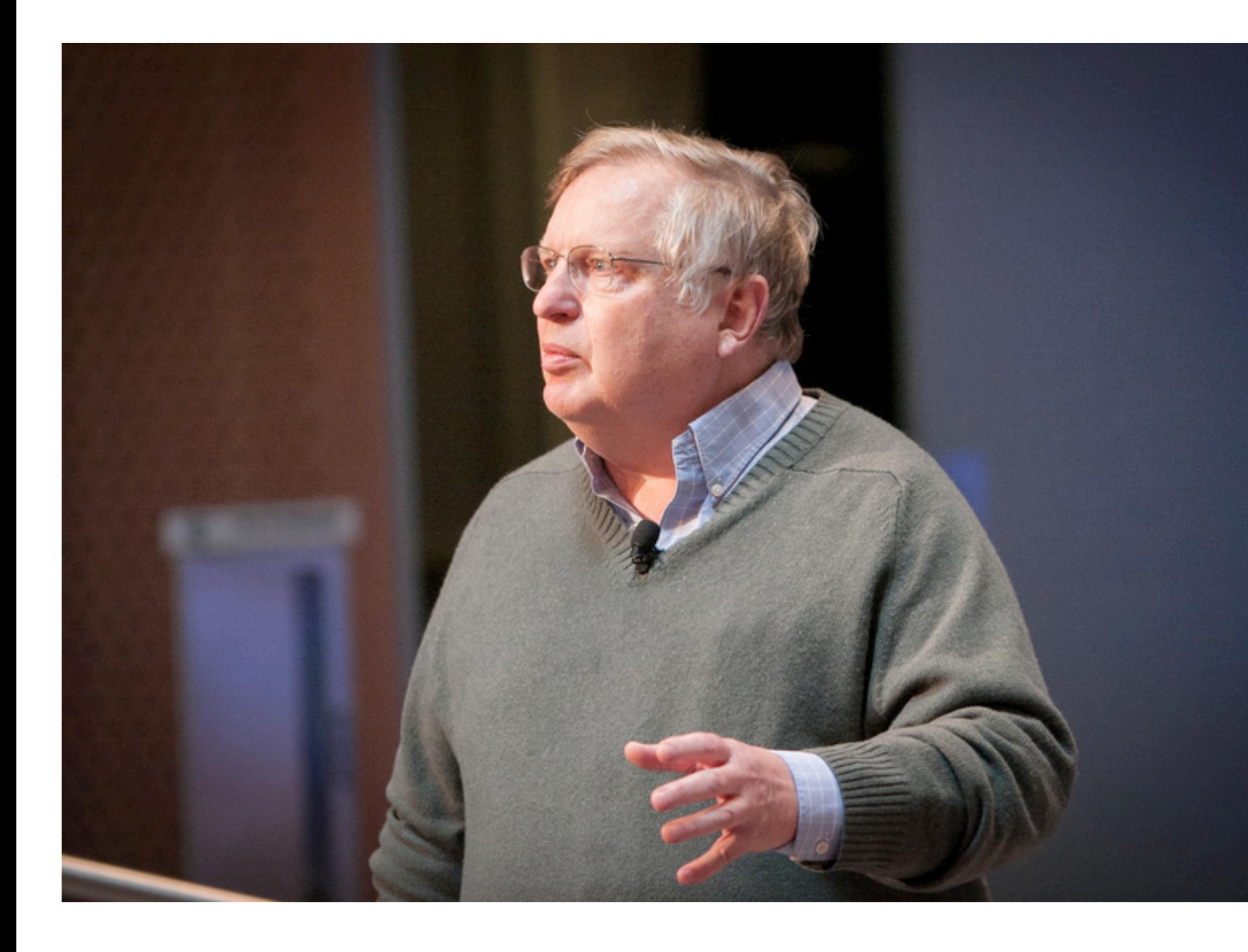

**Props**

#### **Titles**

#### Um like er... you know

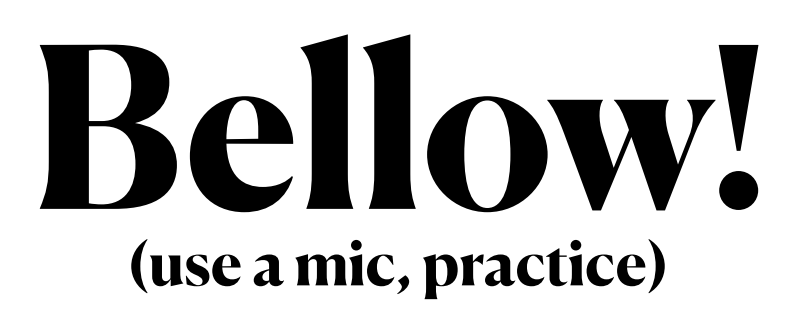

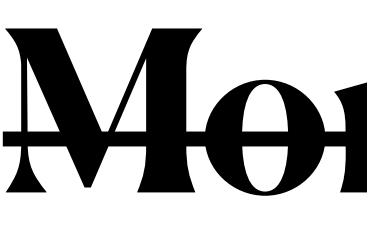

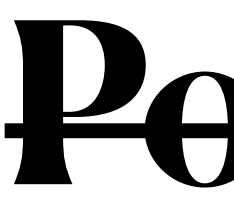

#### **Monotone**

#### **Pockets**

#### $P = NP?$

#### from wikipedia

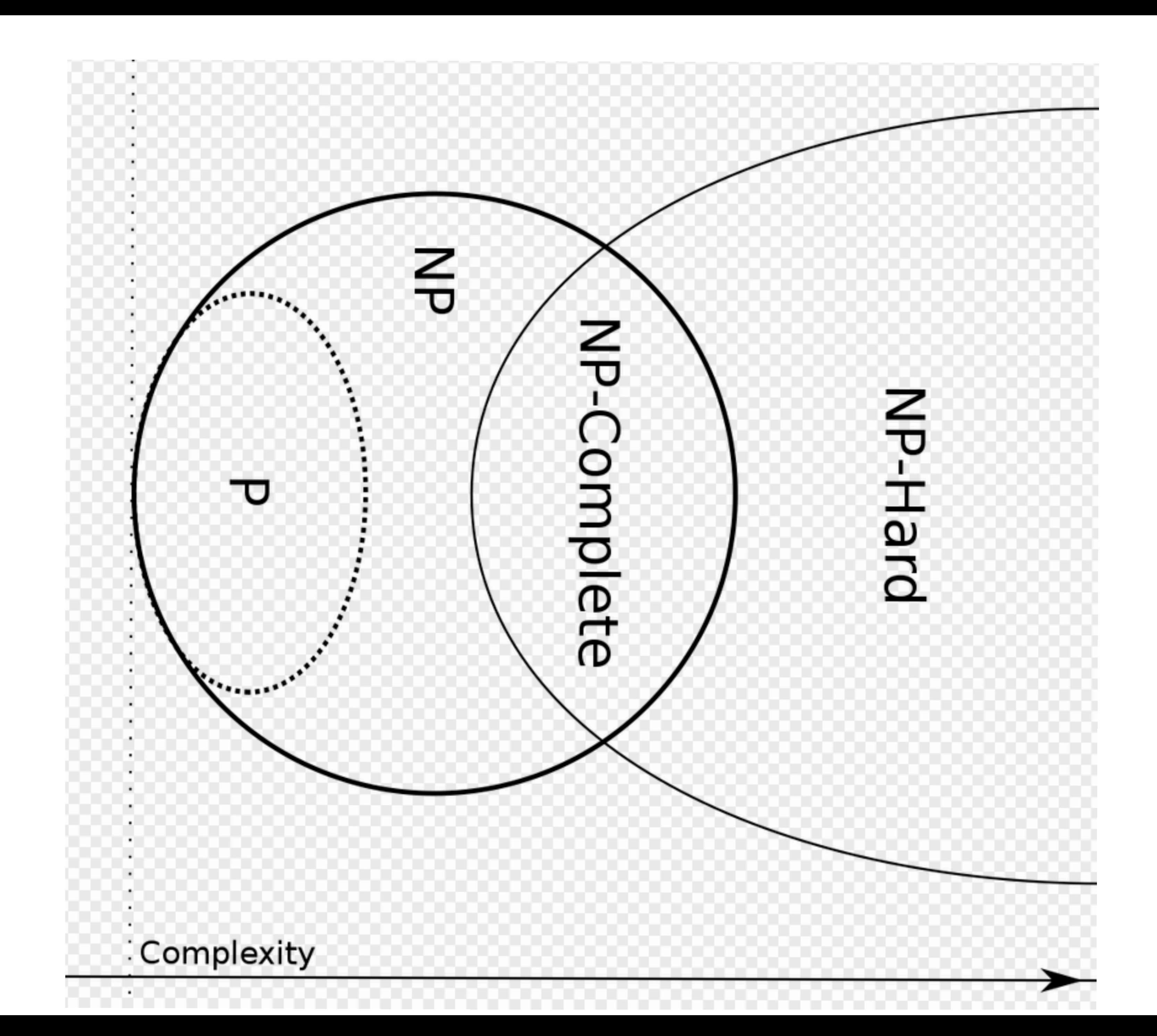

43

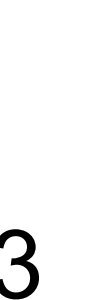

## NP-Complete

- NP = Non-determinitic Polynoimial
- $\cdot$  in NP  $==$  Solution is verifiable in P time
- problem is provably equivalent to other NP complete problems

#### • vertex cover of a graph is a set of vertices that includes at least one endpoint of every edge.

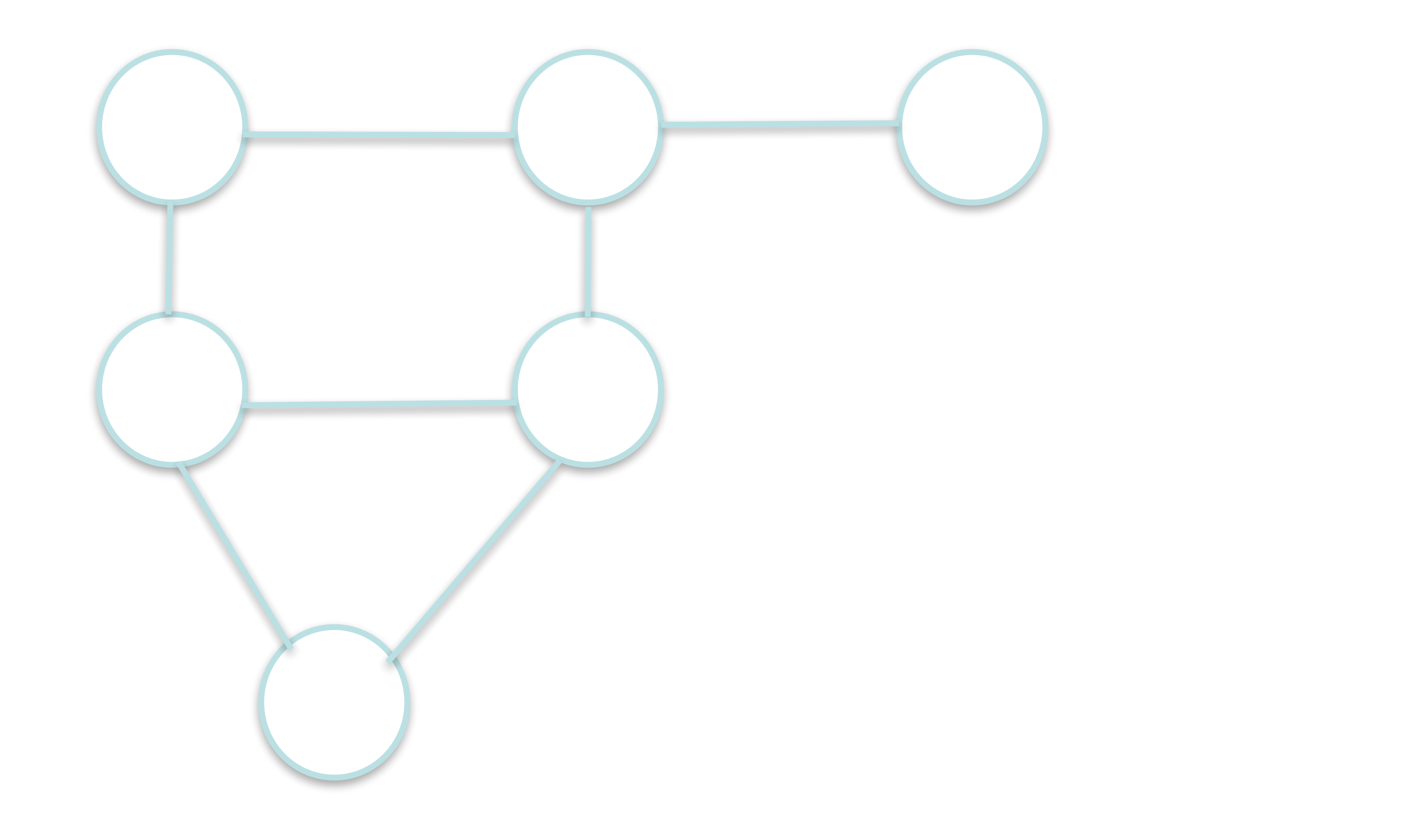

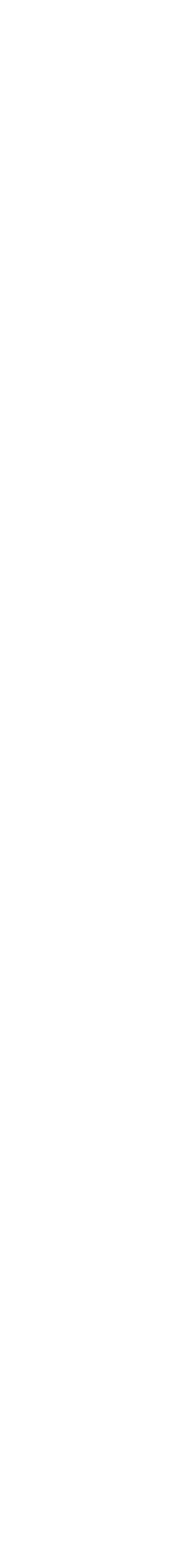

## Vertex Cover Algorithm • Find the minimum vertex cover of a graph • We will discuss graph representations, just make something up for now

- -

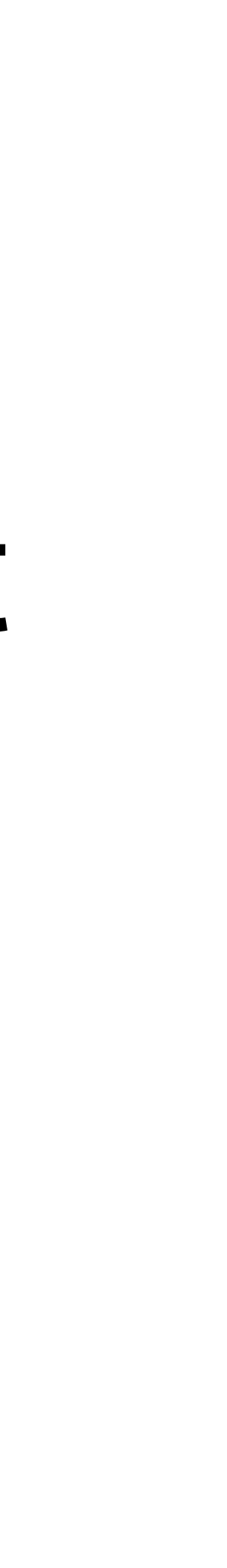

# Vertex Cover Algorithms

#### • Optimal algorithm

#### • Naive algorithm

#### • Greedy Algorithm

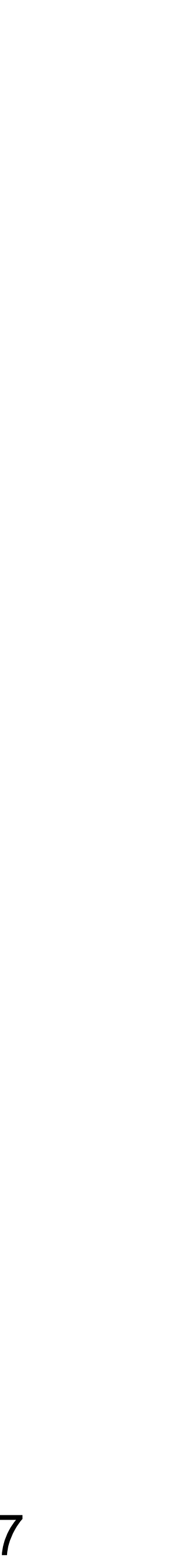

#### **xkcd??**

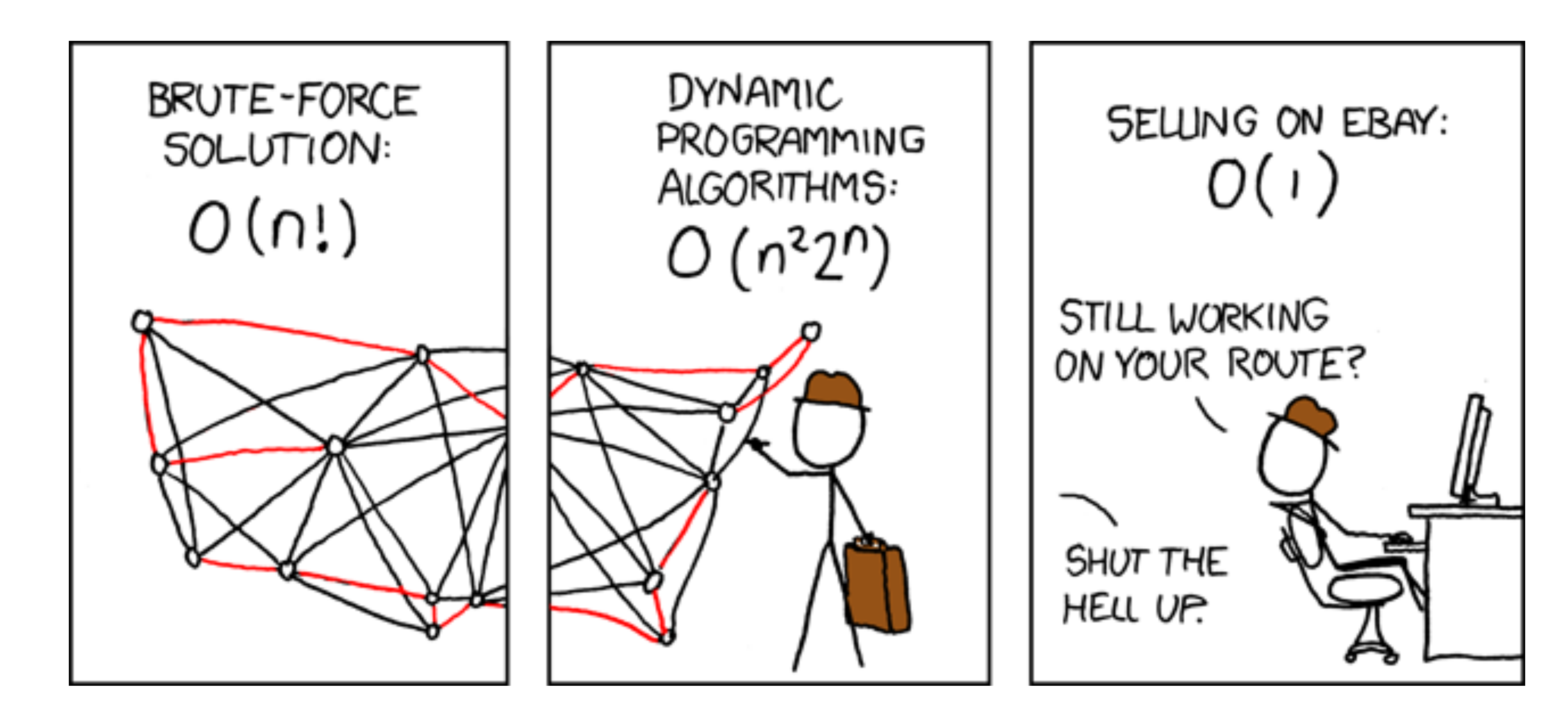

• [More on xkcd.com](http://xkcd.com/399/)

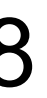

# An algorithm to consider

- Given two lists of integers
	- call these A and B
- Find: min(abs(A[i]-B[j])

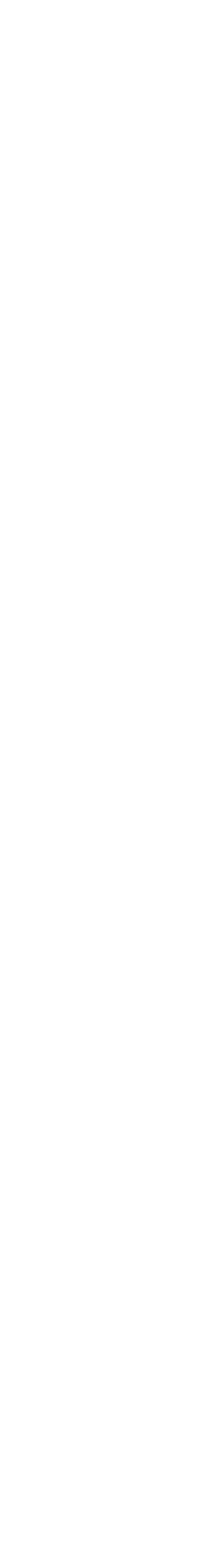